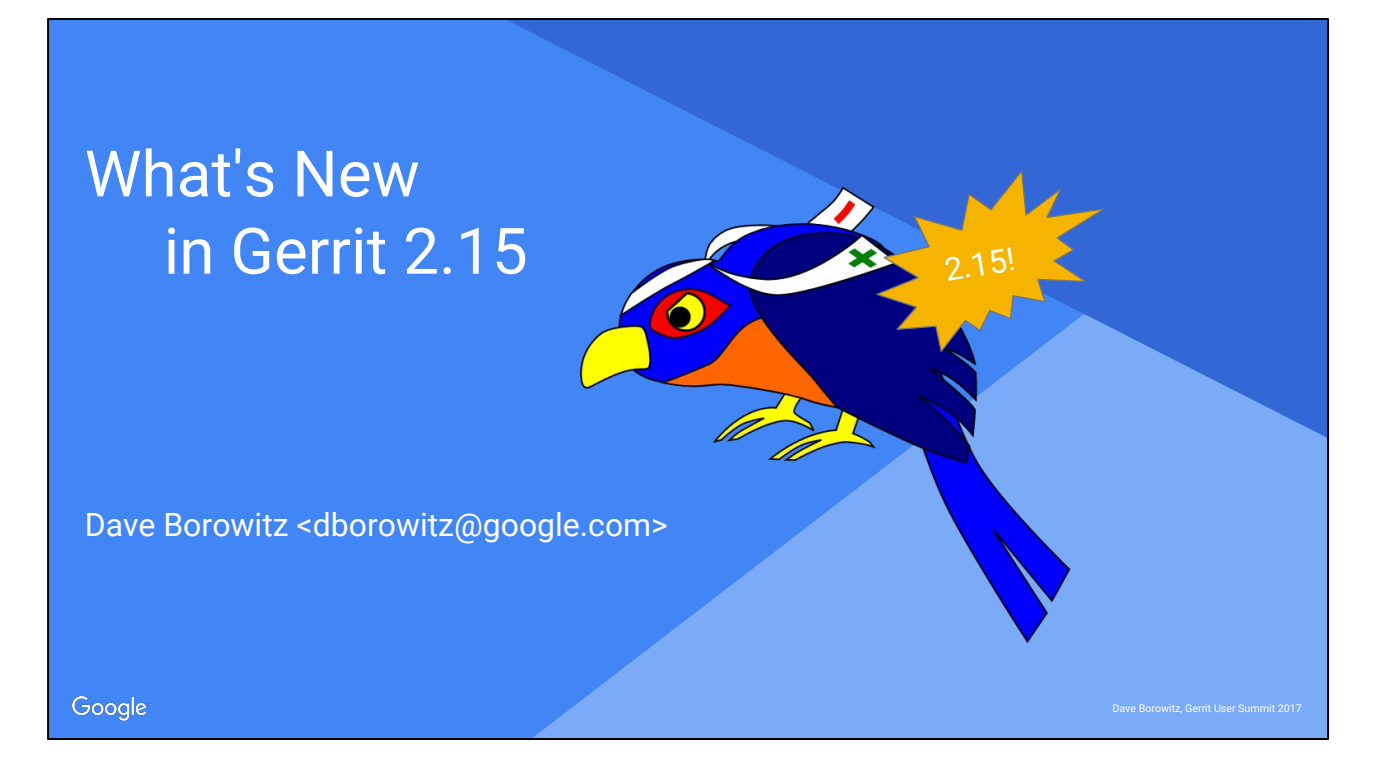

I'm the last (real) talk of the day. I promise to talk quickly and sound excited. Hopefully some of it rubs off. Or at least we'll get out early and check out the bar.

Banner says "what's coming" but 2.15-rc0 definitely exists as of 10pm last night

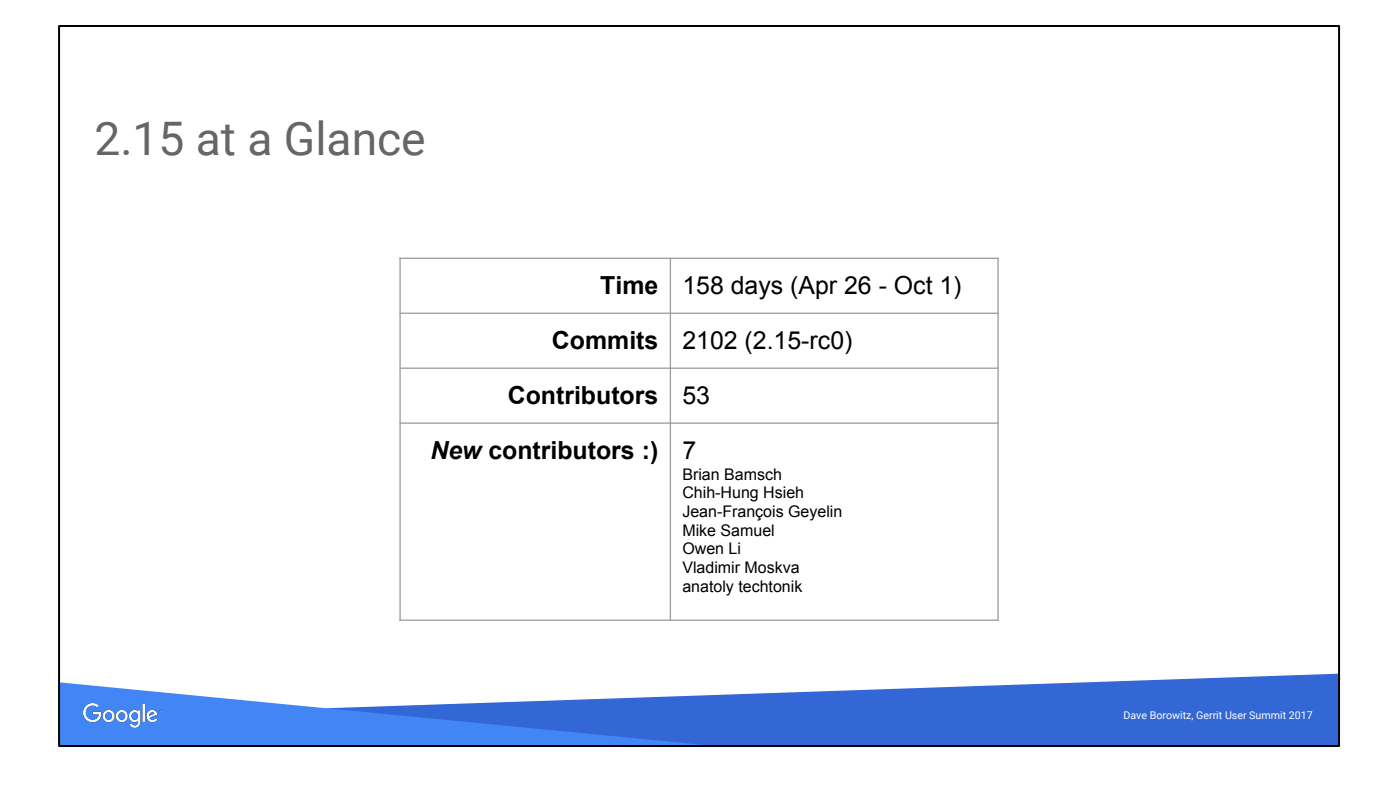

Commits: git log --oneline --no-merges stable-2.14..v2.15-rc0 | wc -l New contributors: comm -13 <(git log --no-merges --oneline --format=%an stable-2.14~ | sort -u) <(git log --oneline --no-merges --format=%an stable-2.14..v2.15-rc0 | sort -u)

This isn't the biggest release, based on David P's slides.

I am really only touching on highlights here. Hopefully this is exciting enough to get you to migrate.

# Frontend

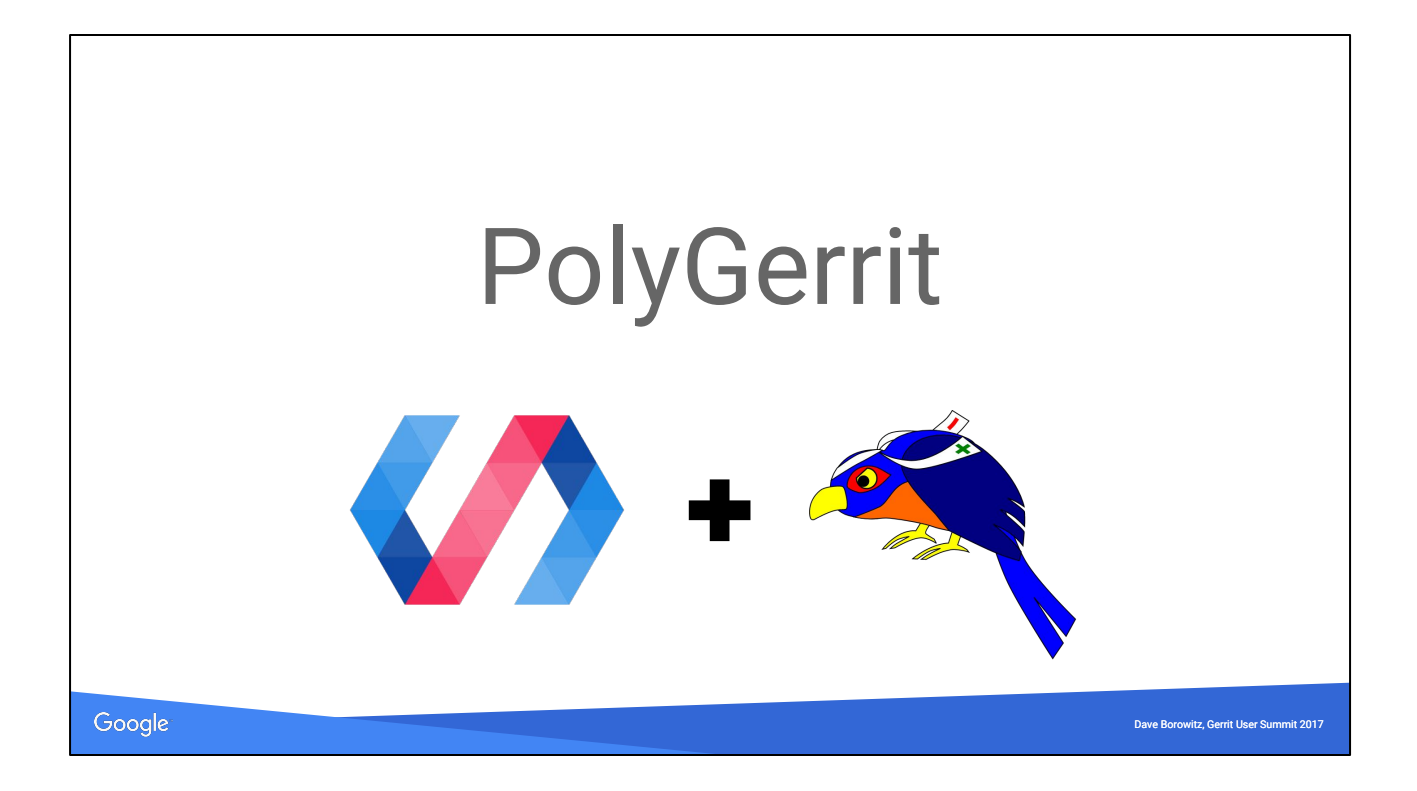

I'm happy to say that Gerrit at Google has grown enough that there is a whole \*team\* of PolyGerrit people

What I say is my viewpoint as a BE dev/maintainer, but if you are excited about web UI and frontend dev, you should talk to those fine folks <points at PG team>

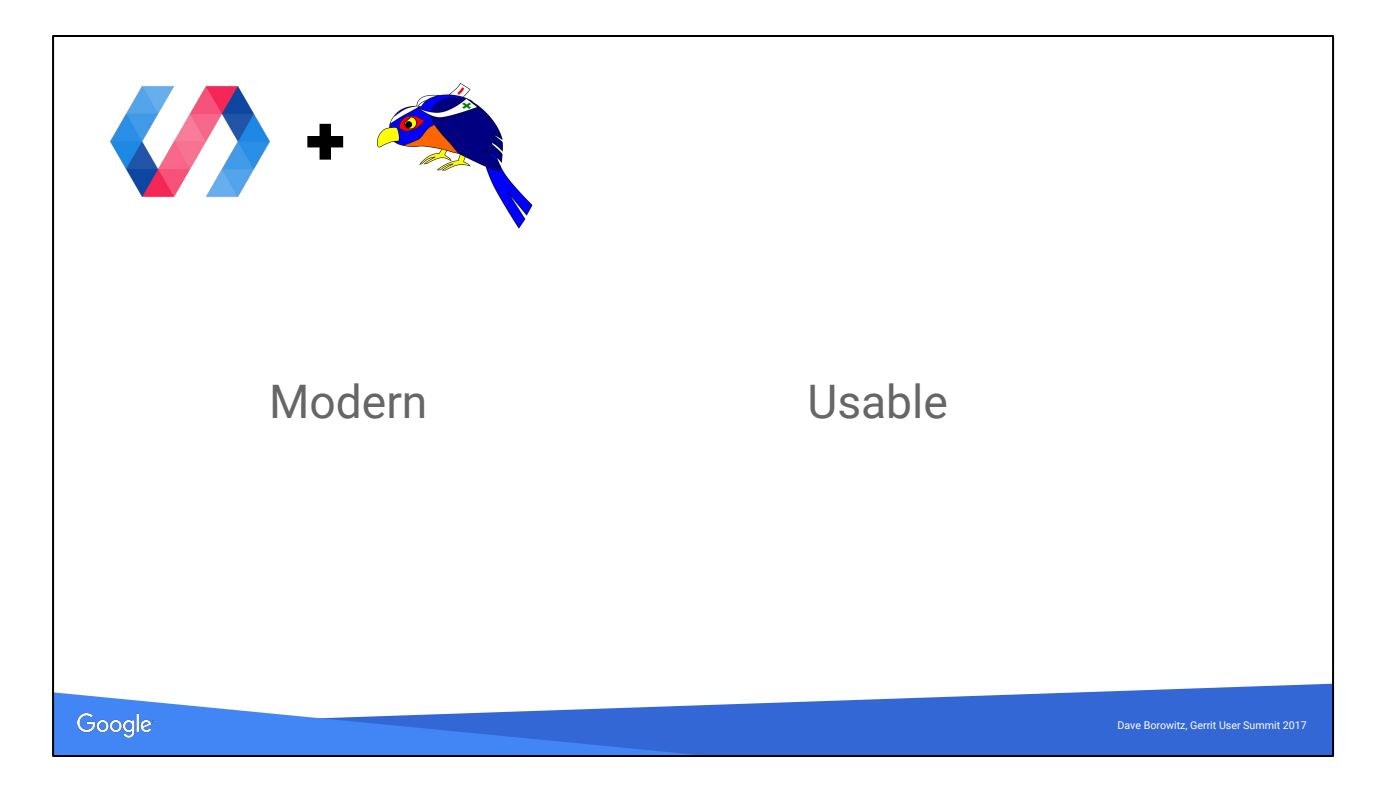

Modern:

- \* Nobody accuses GWT of being modern
- \* Uses real JS
- \* Easy to hack on, from the browser

Usable:

\* Almost a clean slate; GWT UI has lots of inertia

\* Easy to hack -> easy to polish (PG team completely rewrote the CSS last night before I cut rc0)

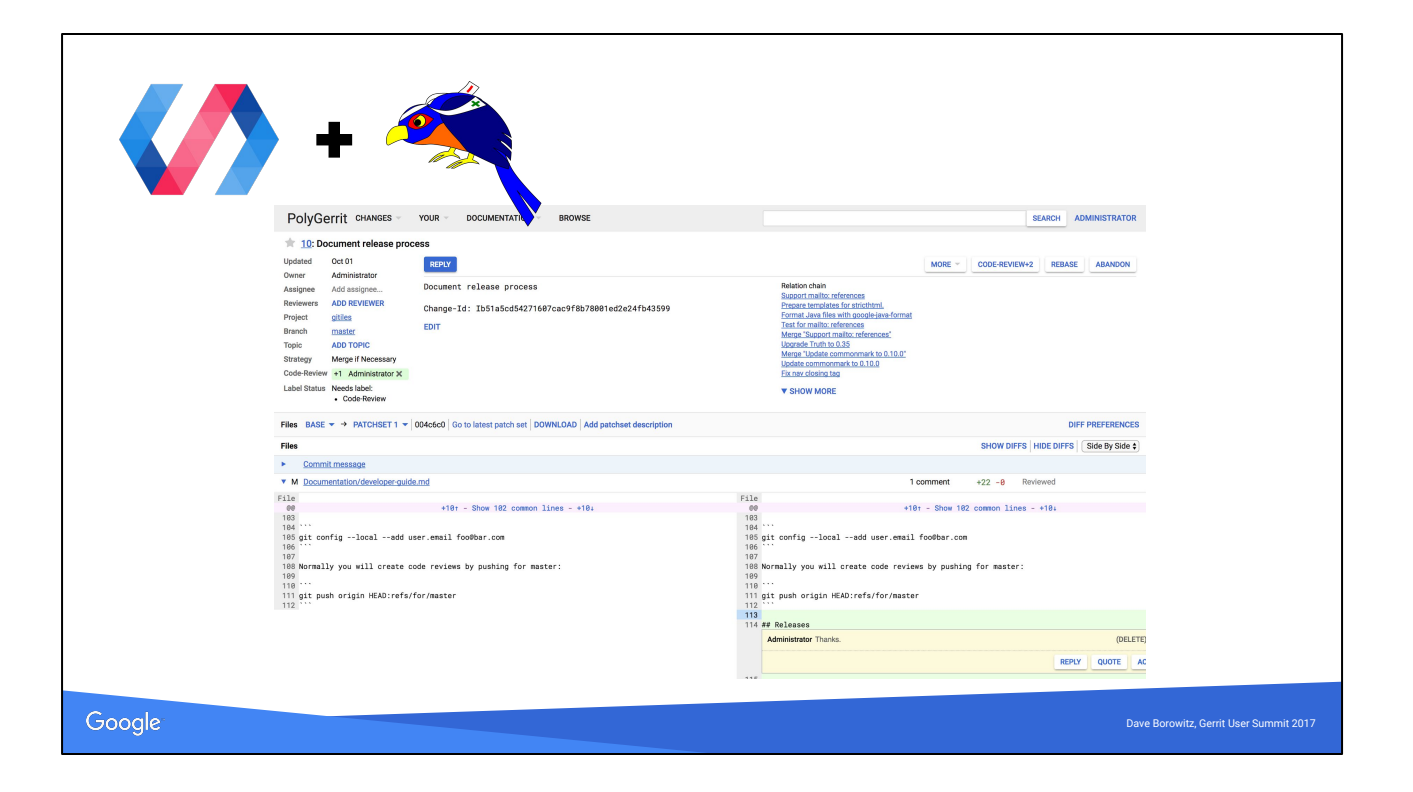

TODO: retake screenshot

I had a screenshot here that I had to redo this morning because of the CSS changes Show editing

# Backend

Google

Dave Borowitz, Gerrit User Summit 2017

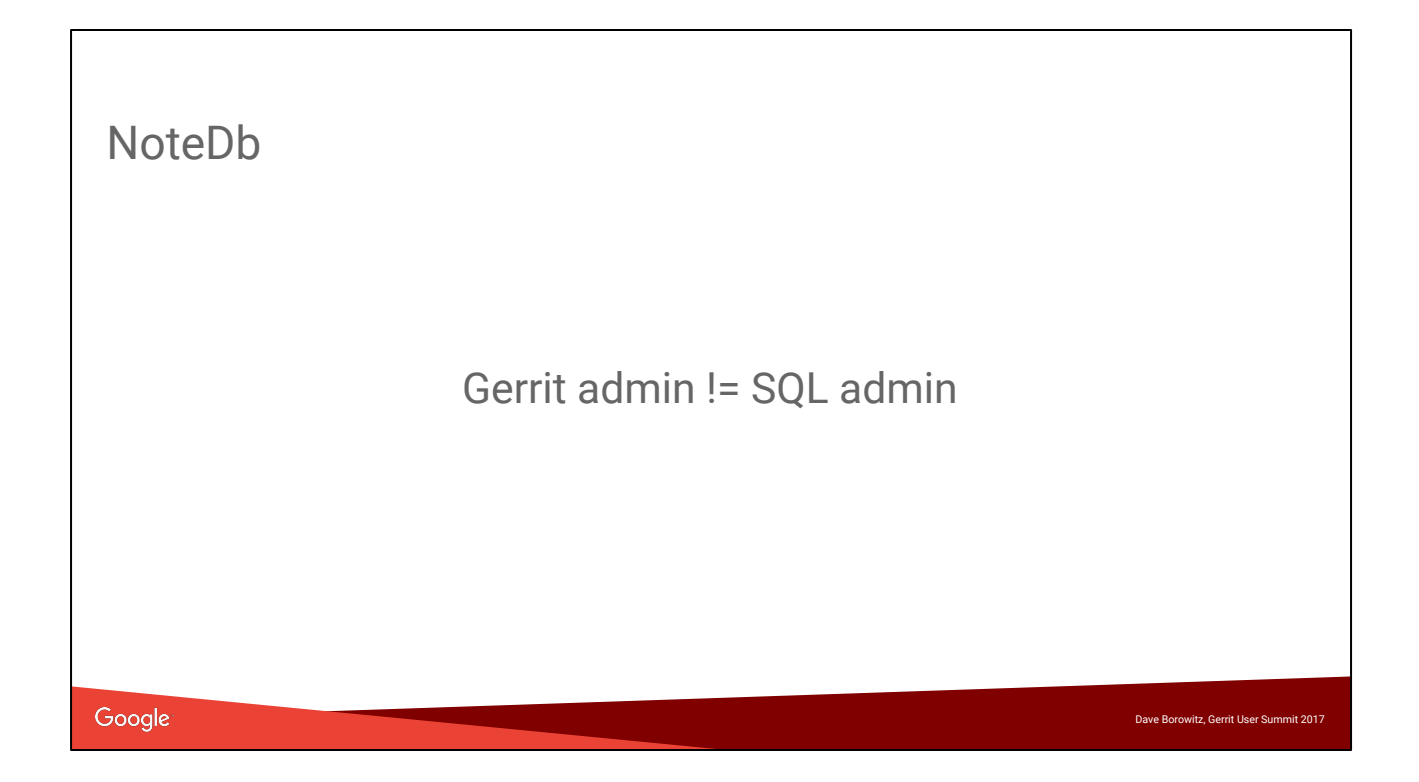

When I say NoteDb I usually mean for changes Not going to go into detail on the data model here, I did a talk 1 or 2 years ago that has more detail on the low-level design. I'm also happy to answer any questions

#### NoteDb

- **Simplicity**
- **Consistency**
- **Auditability**
- **Extensibility**
- **New features**

#### Google

Cribbed from Gerrit docs (it's fair, I wrote them)

Simplicity: All data stored in one place (git). No more DB management.

Consistency: Replication & backups are consistent snapshots of ref state. Ref updates are atomic!

Dave Borowitz, Gerrit User Summit 2017

Auditability: No mutable records; every modification is a git change. Default assumption is that every action is logged

Extensibility: Plugins can add new fields without core having to know about them. New features: Federation; offline code review; interoperation other tools.

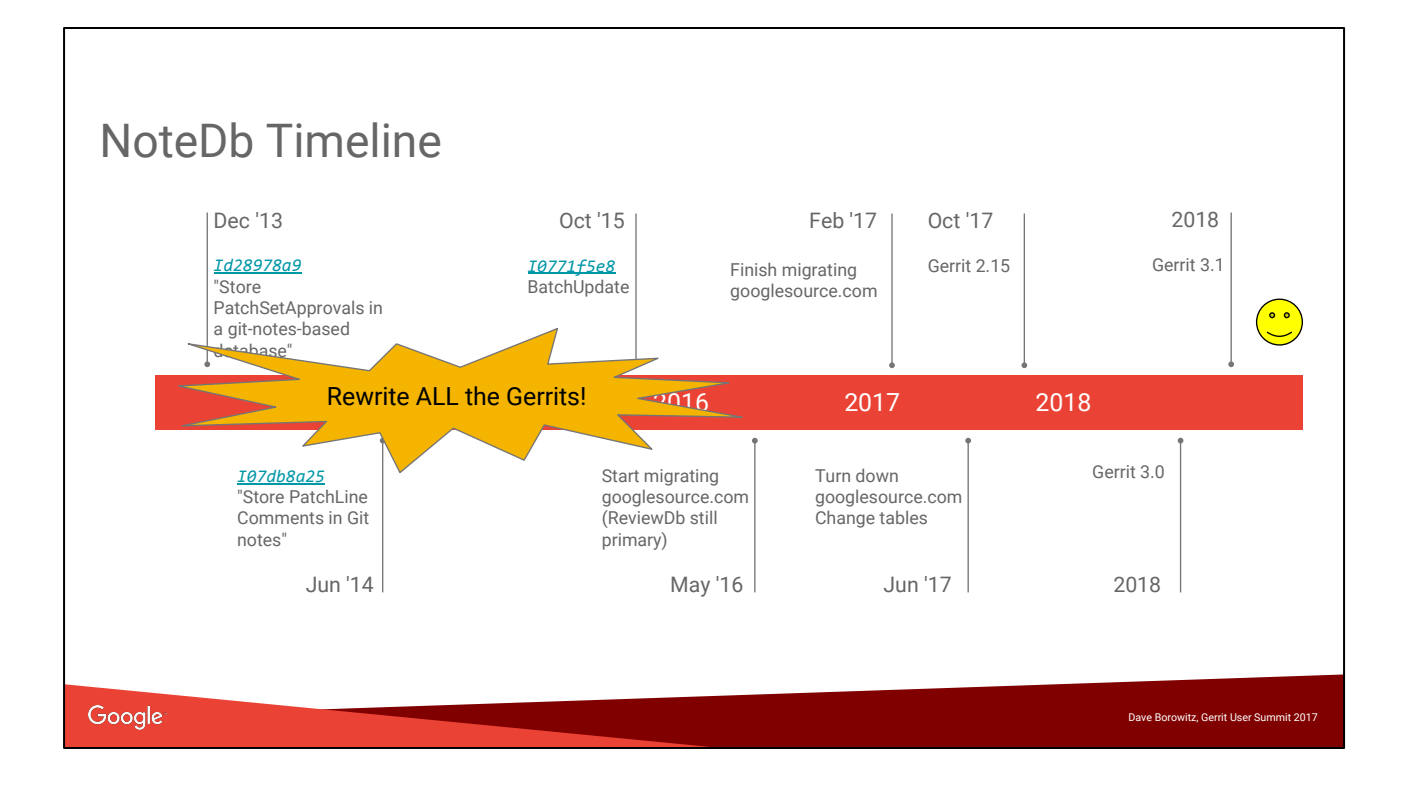

Off to a slow start in late 2013

In 2014 we got an intern. Yacob was great, but was just about the only help I got on the project for 1.5 years.

Then came a period I like to call "rewrite all of Gerrit"

Started migrating googlesource.com in 2016 (more on that later)

Finished 9 months later--but don't worry, your migration will be faster. We took the pain on ourselves so you don't have to.

Dirty secret: when we started migrating in May, I didn't actually know how to do the primary storage migration

### NoteDb Migration

**Past Future ● googlesource.com ● 2.15:** Online/offline **● 3.0:** Offline only **● 3.1:** NoteDb only **[Documentation](https://gerrit-review.googlesource.com/Documentation/note-db.html)**

e Borowitz, Gerrit User Summit 201

Google

googlesource.com was a hairy migration, and we discovered a lot of issues. We have a process (not open-source) that test-migrates every single change and comapres the results between ReviewDb and NoteDb for all our millions of changes. This was crucial, and gives us pretty high confidence that the migration process will

work in the wild.

Online migration has a phase where we write to both ReviewDb and NoteDb but ReviewDb is still the source of truth.

I think this is interesting, happy to answer questions about it.

You can also stop in this phase, which we call "trial mode"

Bottom line: we will have the same upgrade process for 2.x -> 3.0 as we have for other releases

\* You can migrate 2.14 -> 2.15 -> 3.0 using only online migrations

\* You can migrate 2.14 or earlier directly to 3.0 but it will require an offline migration

Documentation describes the option and their tradeoffs This doc used to be extremely technical. Now it is less technical. We still need a "NoteDb quickstart docs"

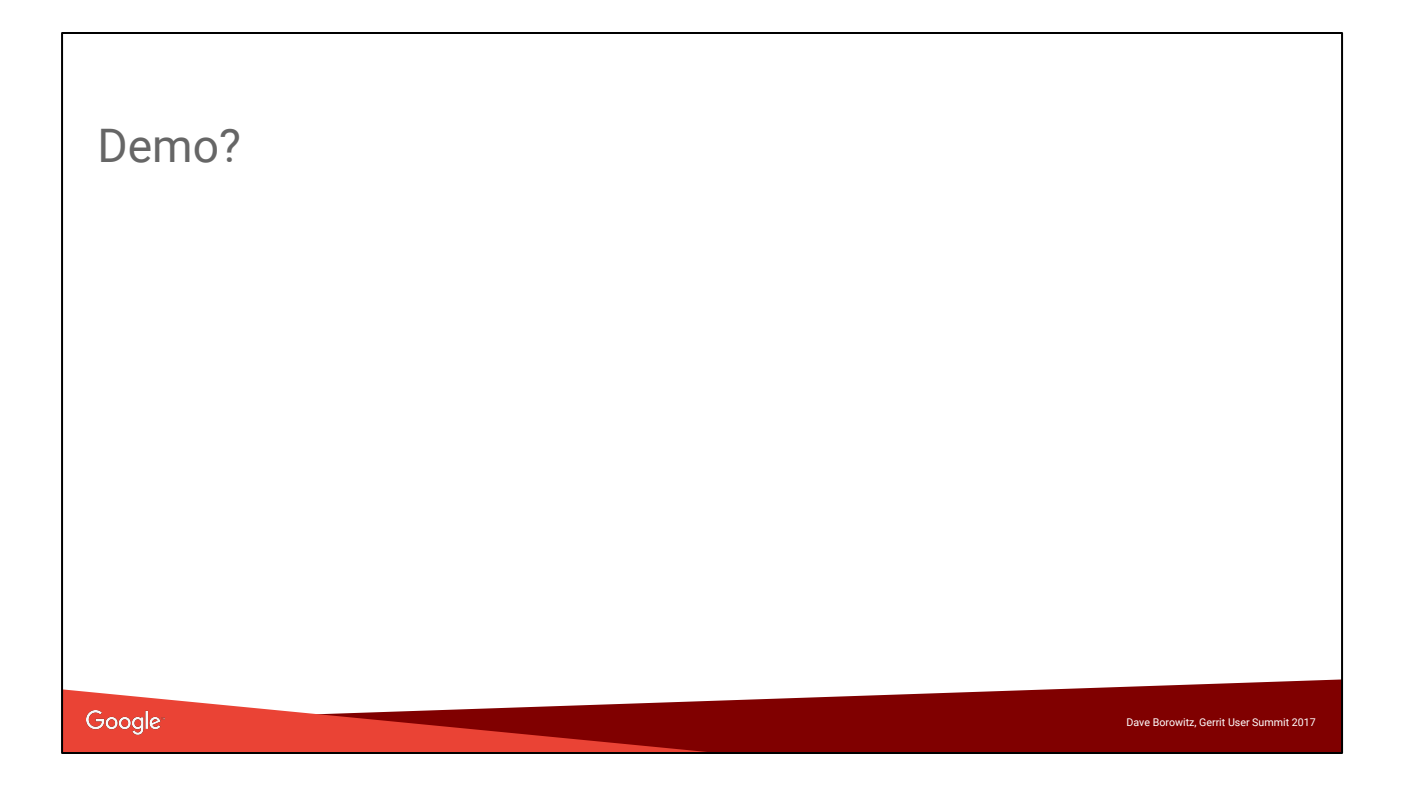

Depending how I feel like I'm doing on time, I might try a demo. I want to emphasize that this is not super scary!

#### NoteDb Incentives

- Separate Reviewer/CC
	- With history
	- Add CC by email address
- Hashtags
- Robot comments API
- Ignore change/mark change as reviewed

#### Google

What I've said so far might make you think migration is scary. I want to give you some incentives too. I'll talk about these later: \*Add CC by email \*Ignore/mark as reviewed

Dave Borowitz, Gerrit User Summit 2017

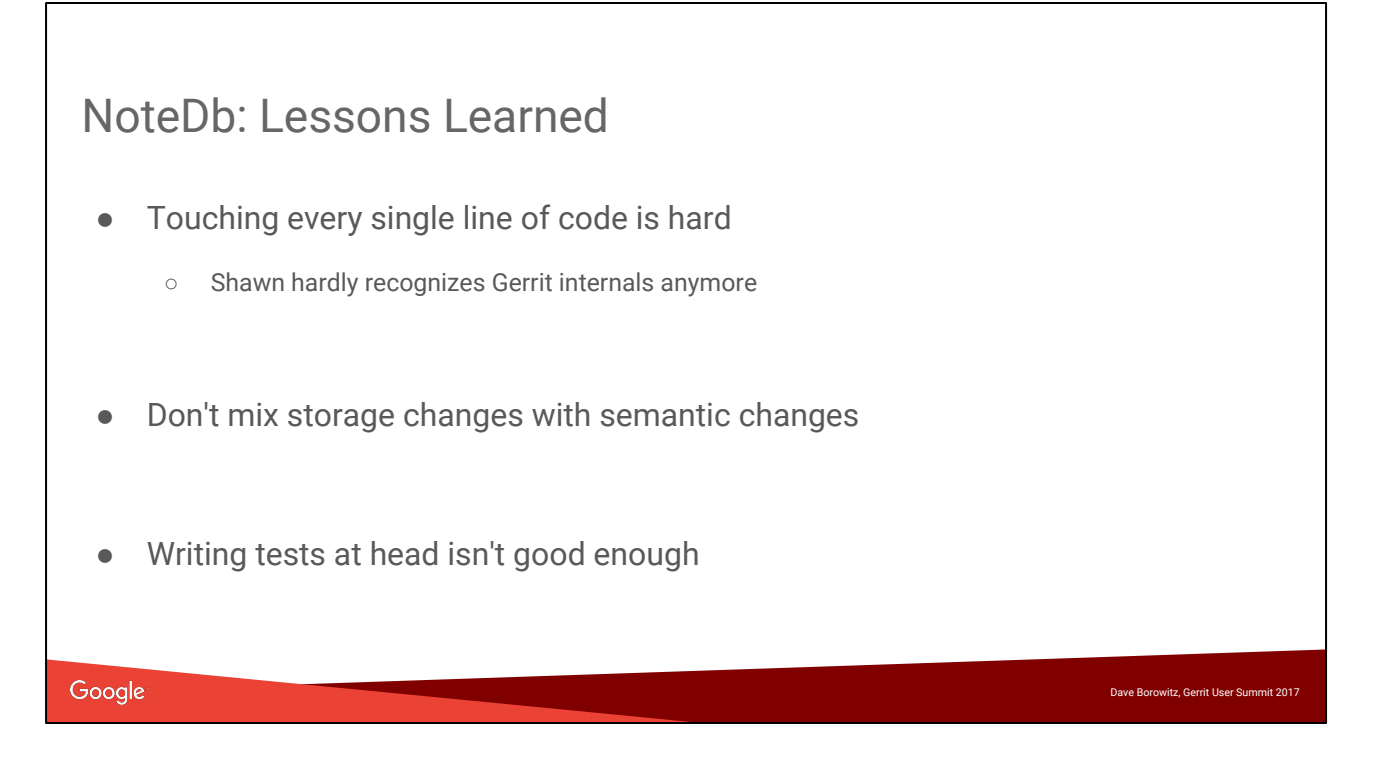

Mixing changes examples:

\* PatchSetApproval 0 votes are treated completely differently, and it's a huge headache.

\* Not implementing hashtags in ReviewDb was a mistake

But, we are spinning these as an incentive for you to upgrade, so maybe it'll work out.

Android Gerrit is ancient and has stored data exhibiting every single Gerrit bug you can imagine. It wouldn't be possible to

#### NoteDb Accounts

- Smaller problem space
- Auto-migrated in 2.15

Google

Dave Borowitz, Gerrit User Summit 2017

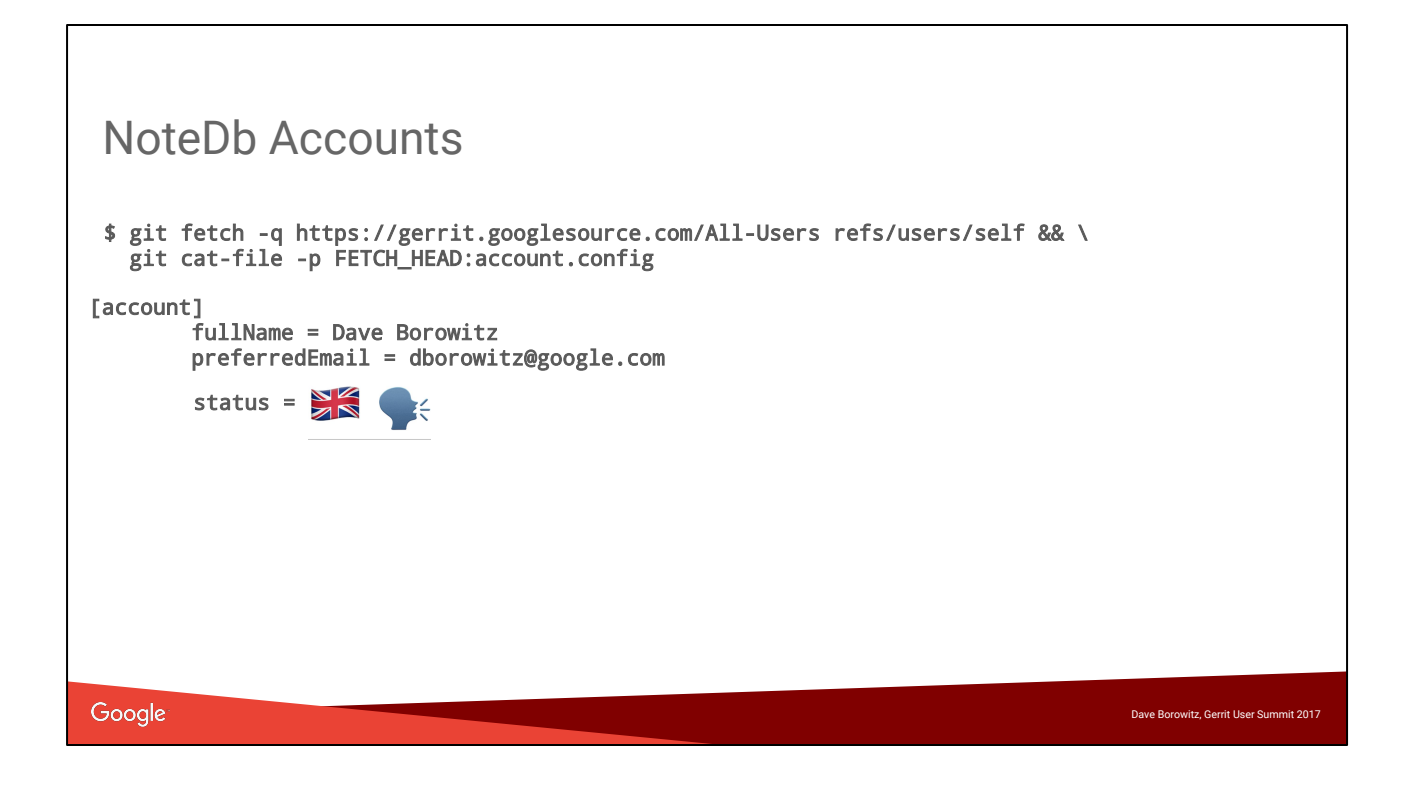

Thanks Edwin

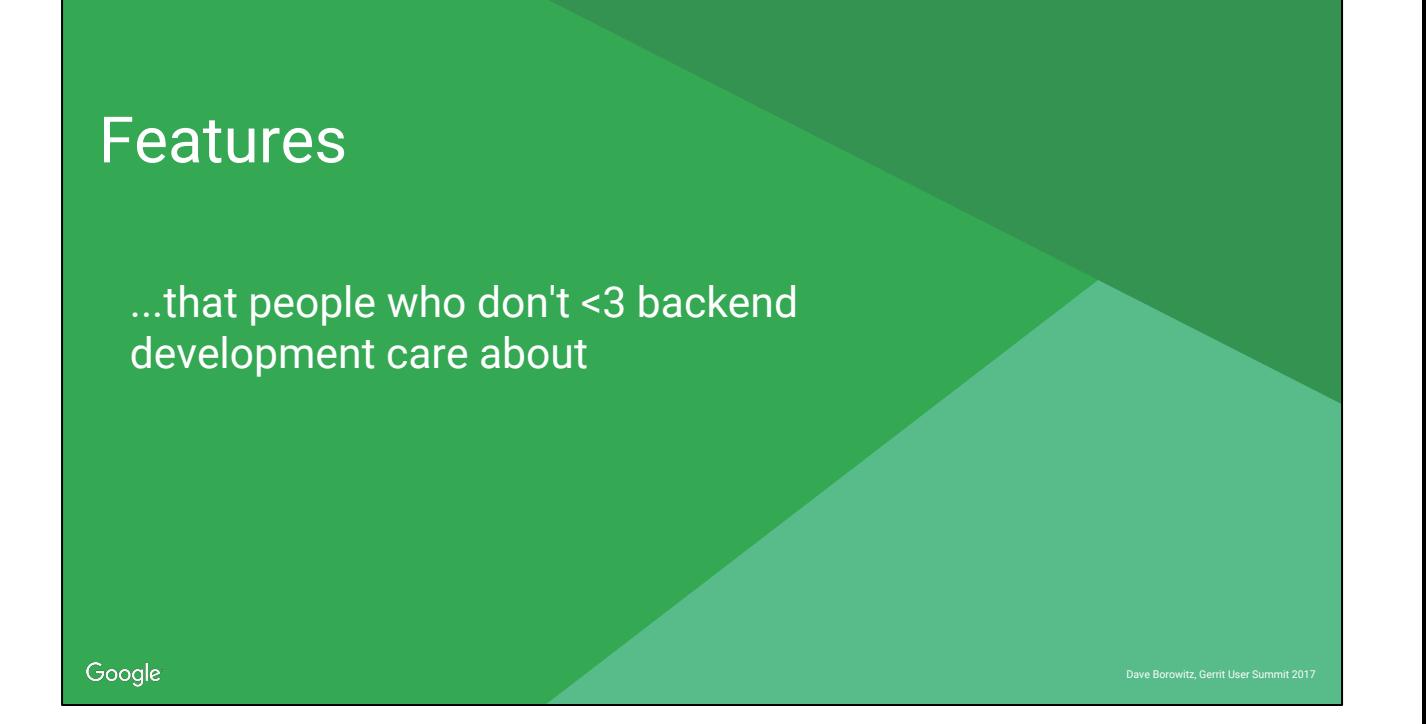

We have more people working on Gerrit now thinking about the core code review experience.

Many of these features are of the form, "maybe you've always been annoyed that Gerrit does this annoying thing"

## Improved difference of patch sets

Highlight diff hunks due to rebase

### Original patch set

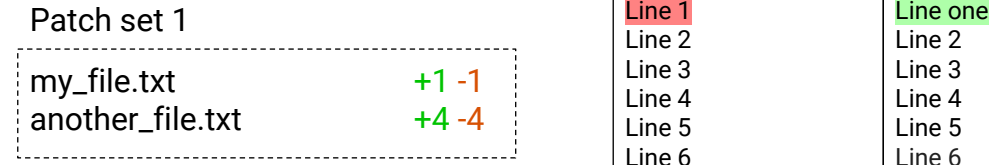

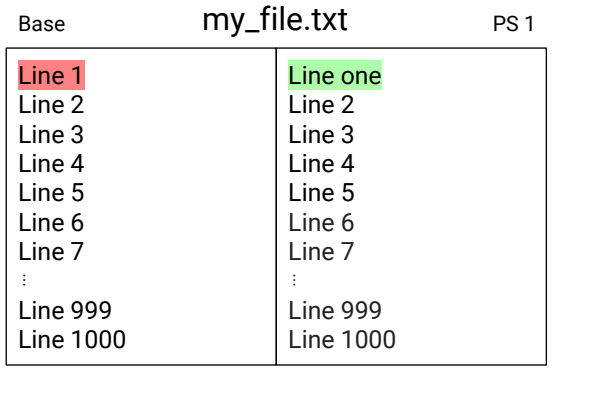

### Rebased + corrected patch set

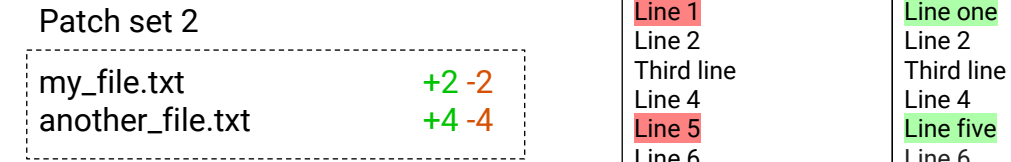

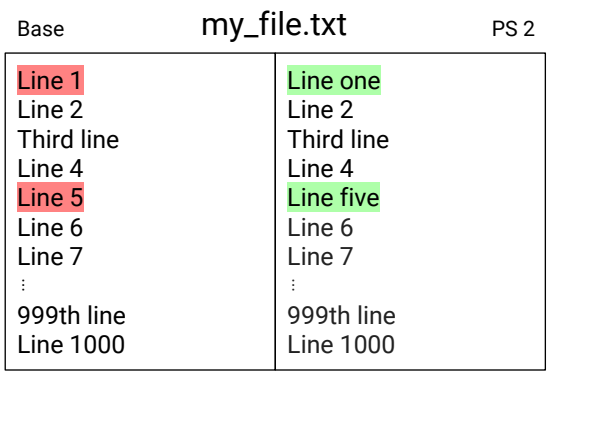

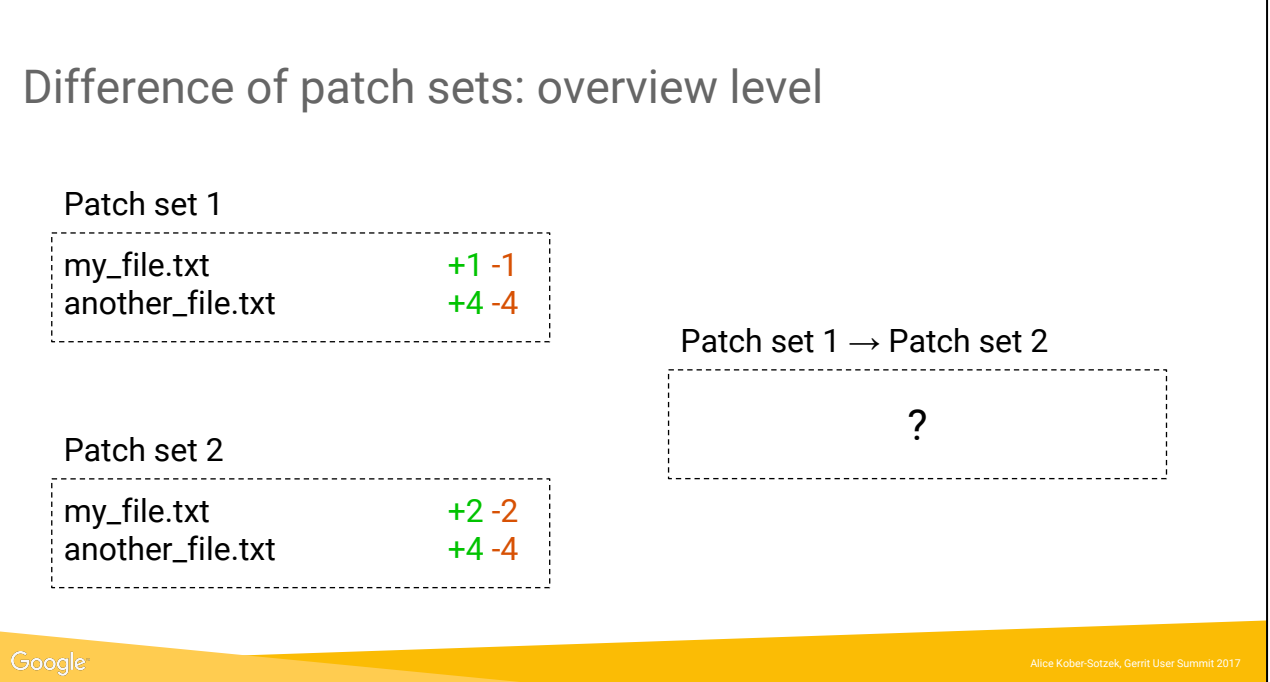

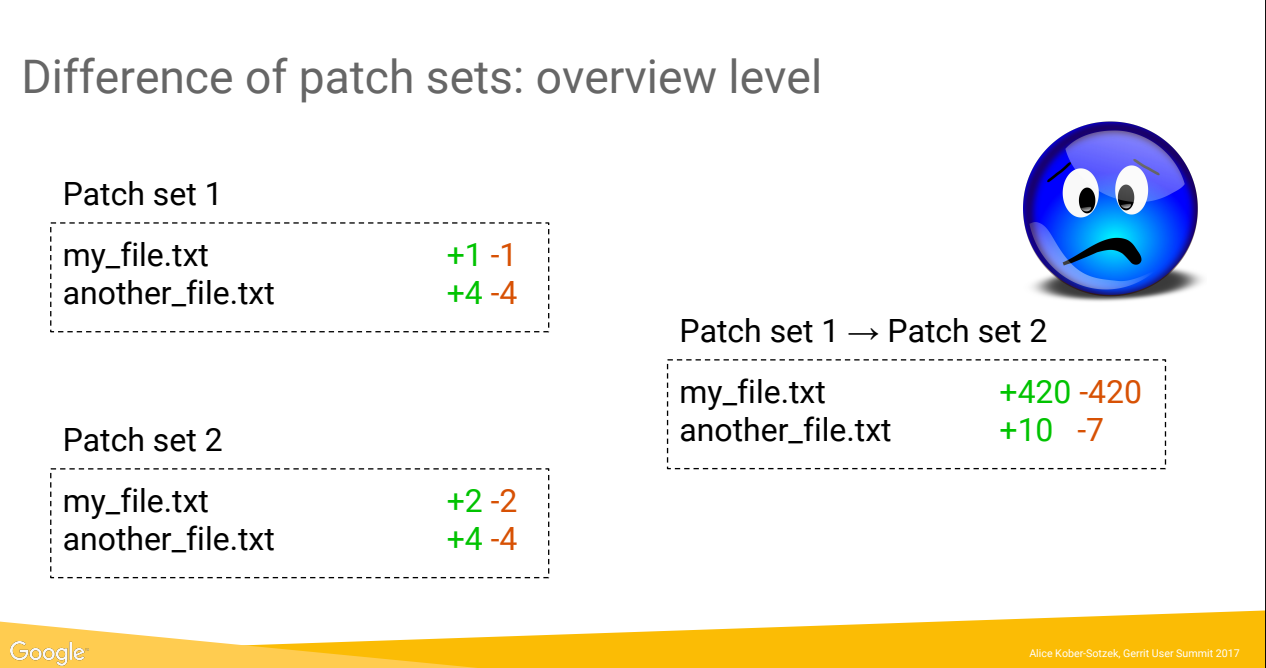

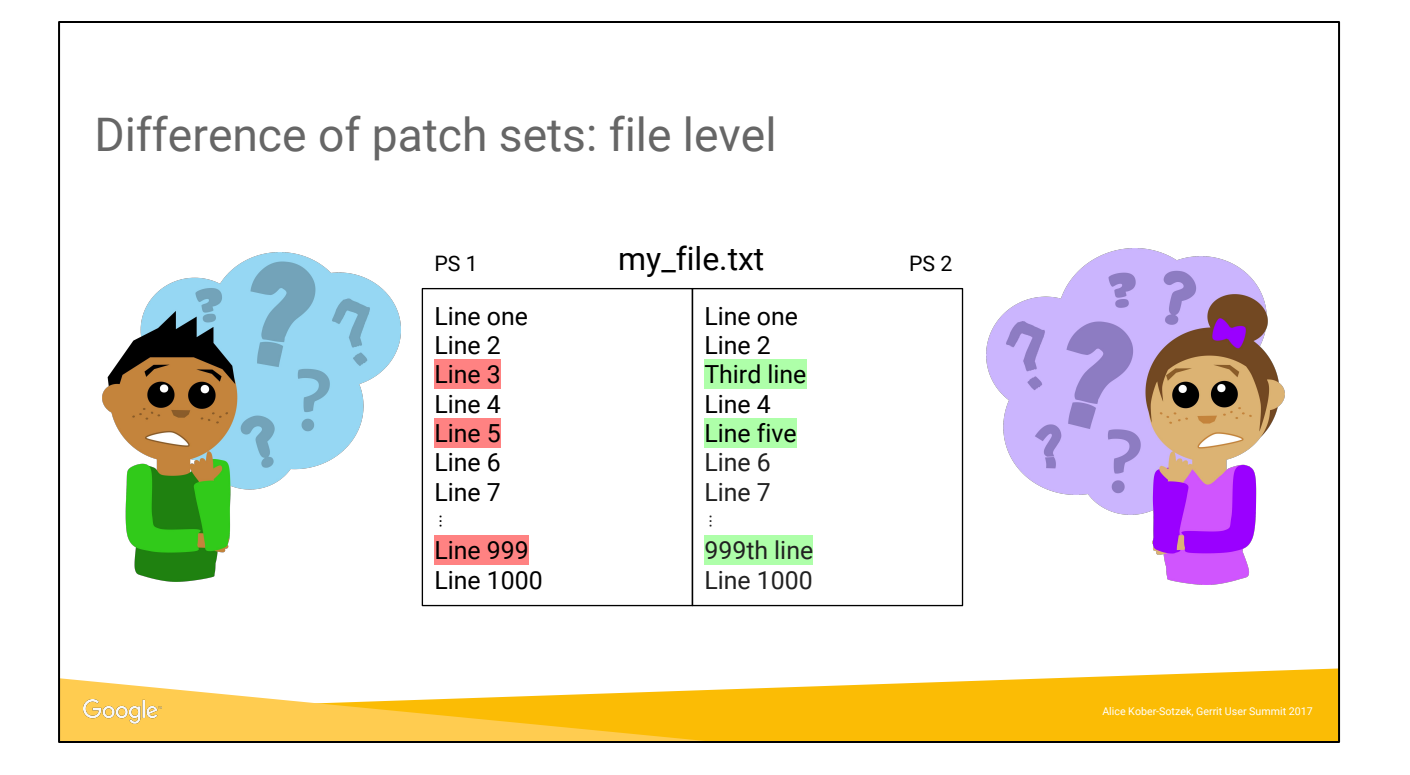

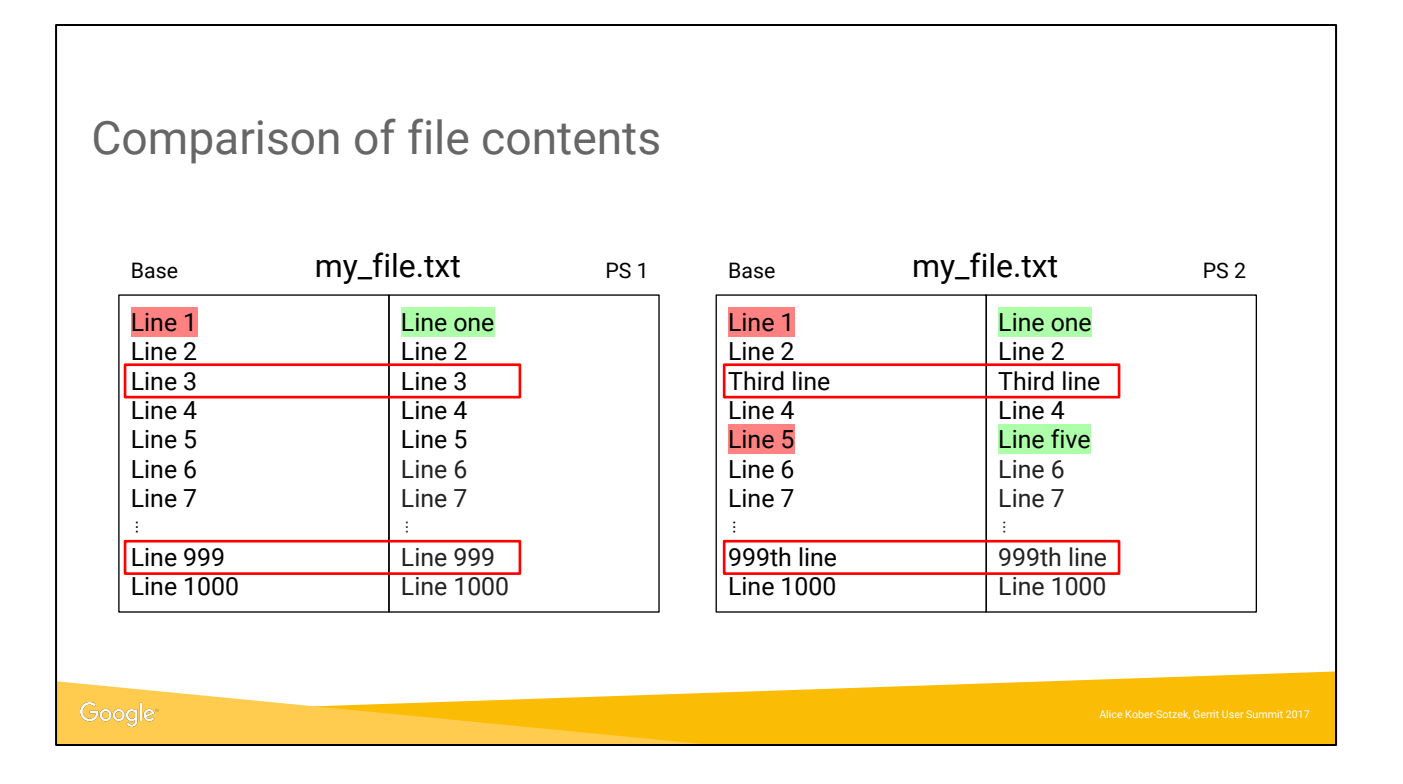

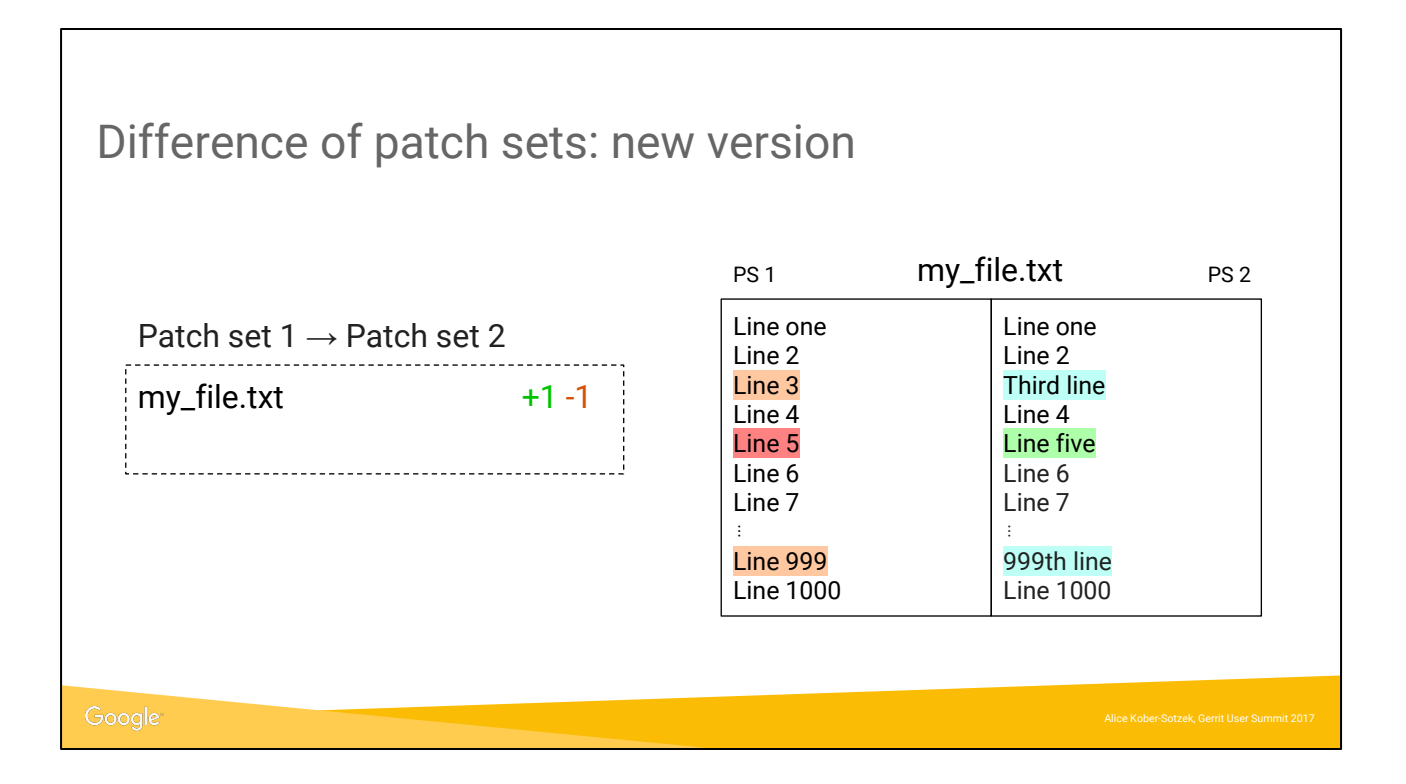

### Things to know

● Only available on PolyGerrit

#### ● Reliability?

- orange/blue: definitely introduced by other changes
- red/green: no guarantee

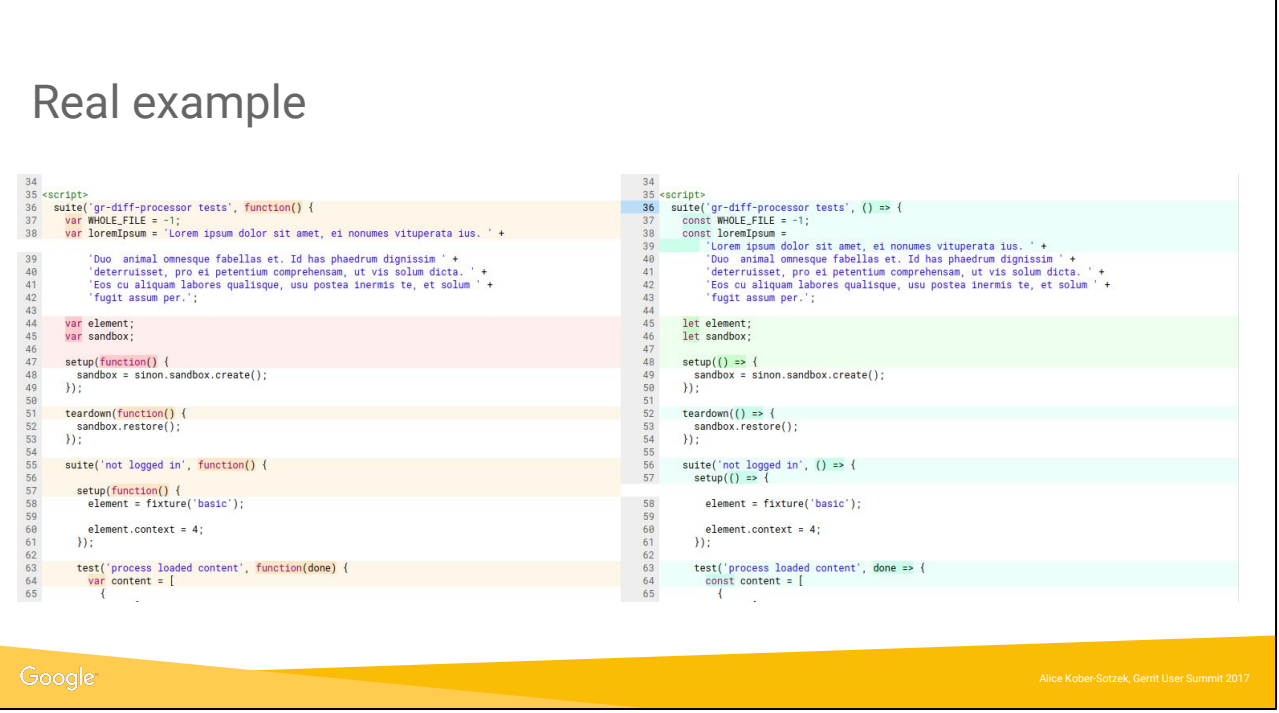

#### Good example:

[https://gerrit-review.googlesource.com/c/gerrit/+/117511/9..10/gerrit-server/src/main/ja](https://gerrit-review.googlesource.com/c/gerrit/+/117511/9..10/gerrit-server/src/main/java/com/google/gerrit/server/query/change/ChangeData.java) [va/com/google/gerrit/server/query/change/ChangeData.java](https://gerrit-review.googlesource.com/c/gerrit/+/117511/9..10/gerrit-server/src/main/java/com/google/gerrit/server/query/change/ChangeData.java)

#### Change of picture:

[https://gerrit-review.googlesource.com/c/gerrit/+/106342/5..6/polygerrit-ui/app/element](https://gerrit-review.googlesource.com/c/gerrit/+/106342/5..6/polygerrit-ui/app/elements/diff/gr-diff-processor/gr-diff-processor_test.html) [s/diff/gr-diff-processor/gr-diff-processor\\_test.html](https://gerrit-review.googlesource.com/c/gerrit/+/106342/5..6/polygerrit-ui/app/elements/diff/gr-diff-processor/gr-diff-processor_test.html)

### Draft Changes

- "I only want reviewers to see this"
- "I don't want to spam reviewers/myself until I'm ready"
- T want to make small edits stored on the server
- "I wish there were mysterious gaps in my patch set numbers"

(said nobody ever)

#### Google

Who thinks they know what draft changes are supposed to be for? Speaking of things we've been talking about forever In our experience (Google, community discussions), people were using drafts for different things...and getting confused when it didn't do what they want

Dave Borowitz, Gerrit User Summit 2017

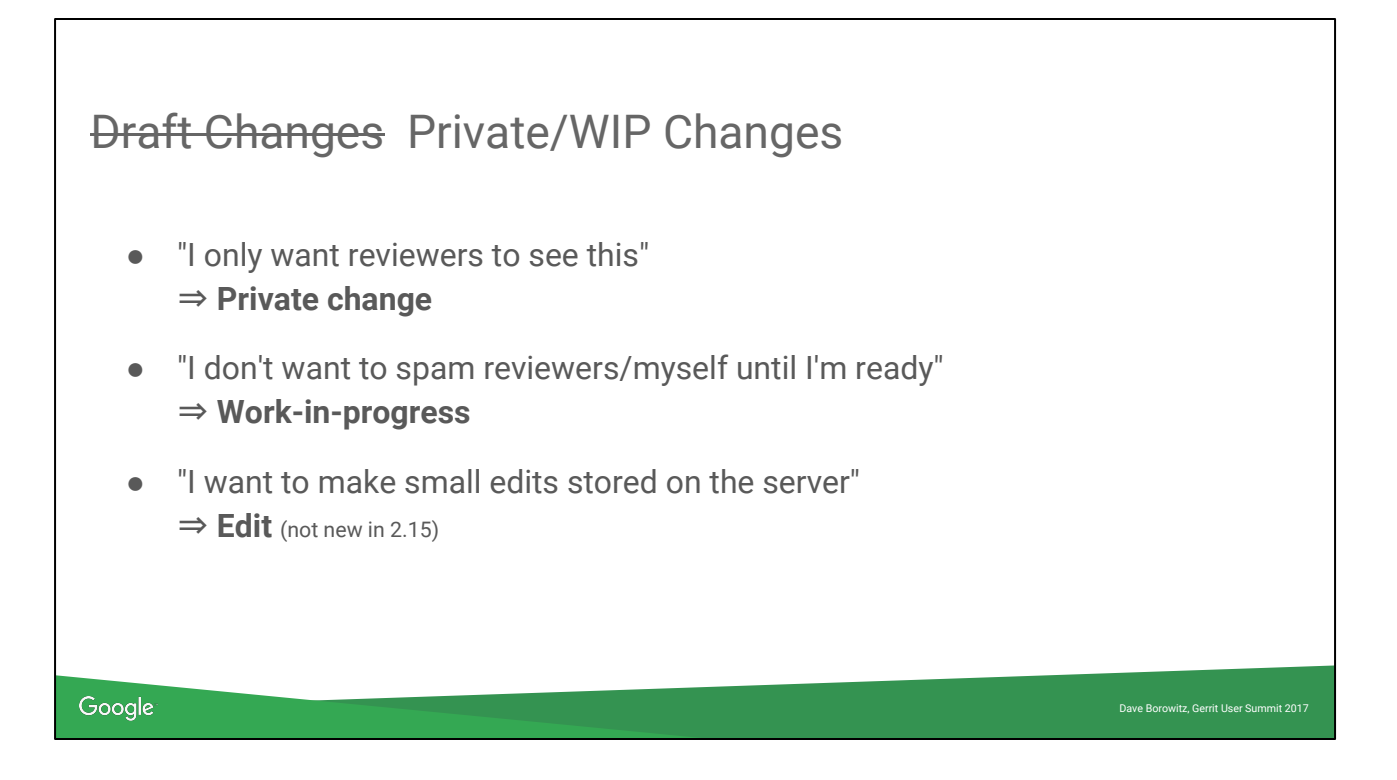

Private: only visible to reviewers; applies *at the change level*; if you can see one patch set, you can see all patch sets Work in progress: nobody gets email notifications (even reviewers)

### Mark Changes Reviewed

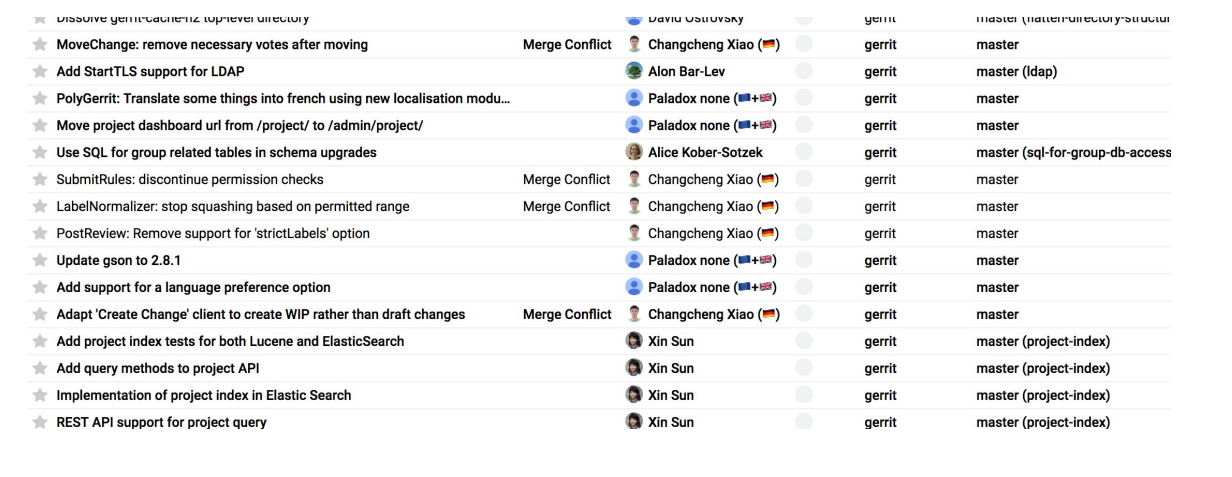

#### Google

When there are too many bold changes on my dashboard, I feel like I'm getting yelled at.

Previously, I would have to respond on every one of these to un-bold them, which ironically creates extra noise for reviewees

Now there is a button to ignore

Uses "star labels" new in NoteDb

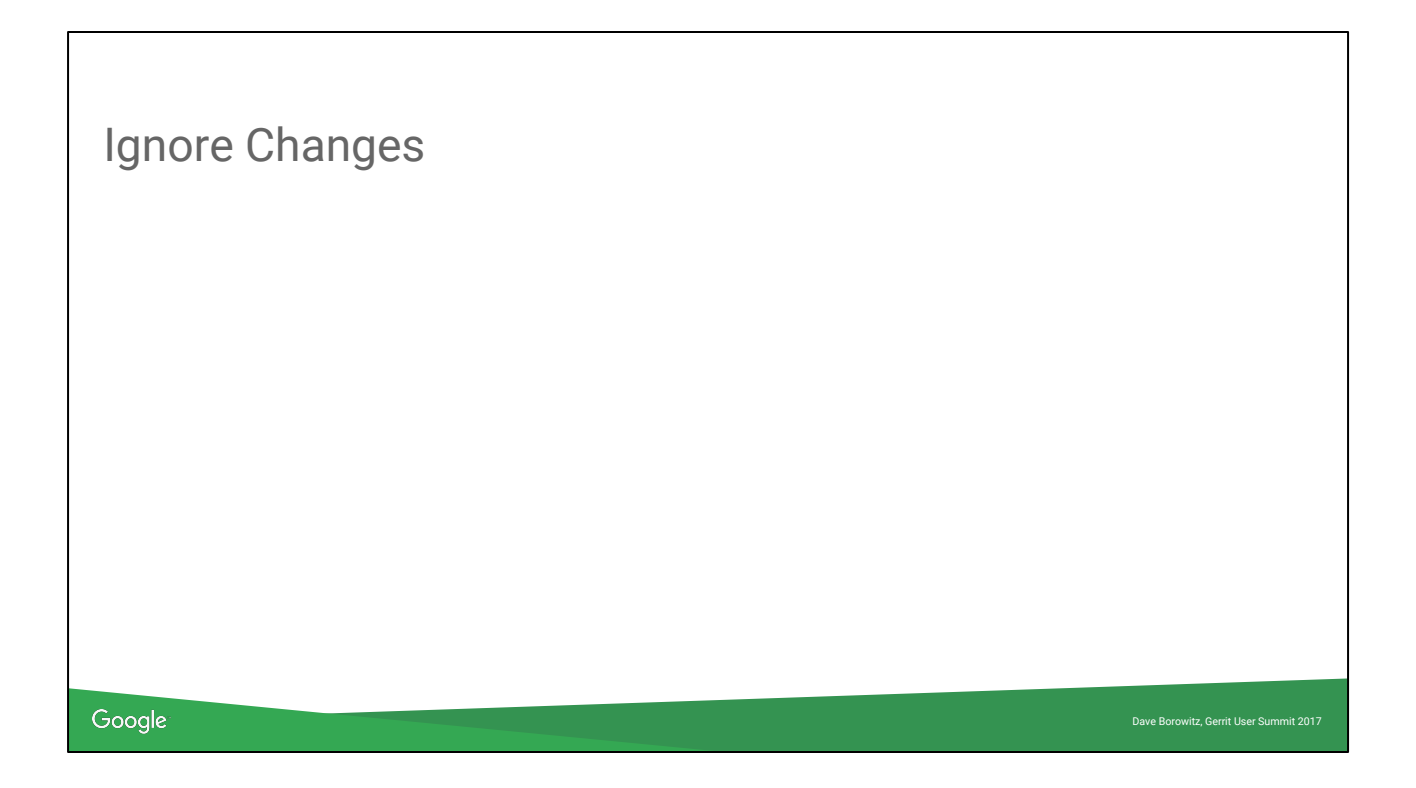

Or, I can go one step further and ignore changes, using the same mechanism. This is the same screenshot, this time with all those changes ignored.

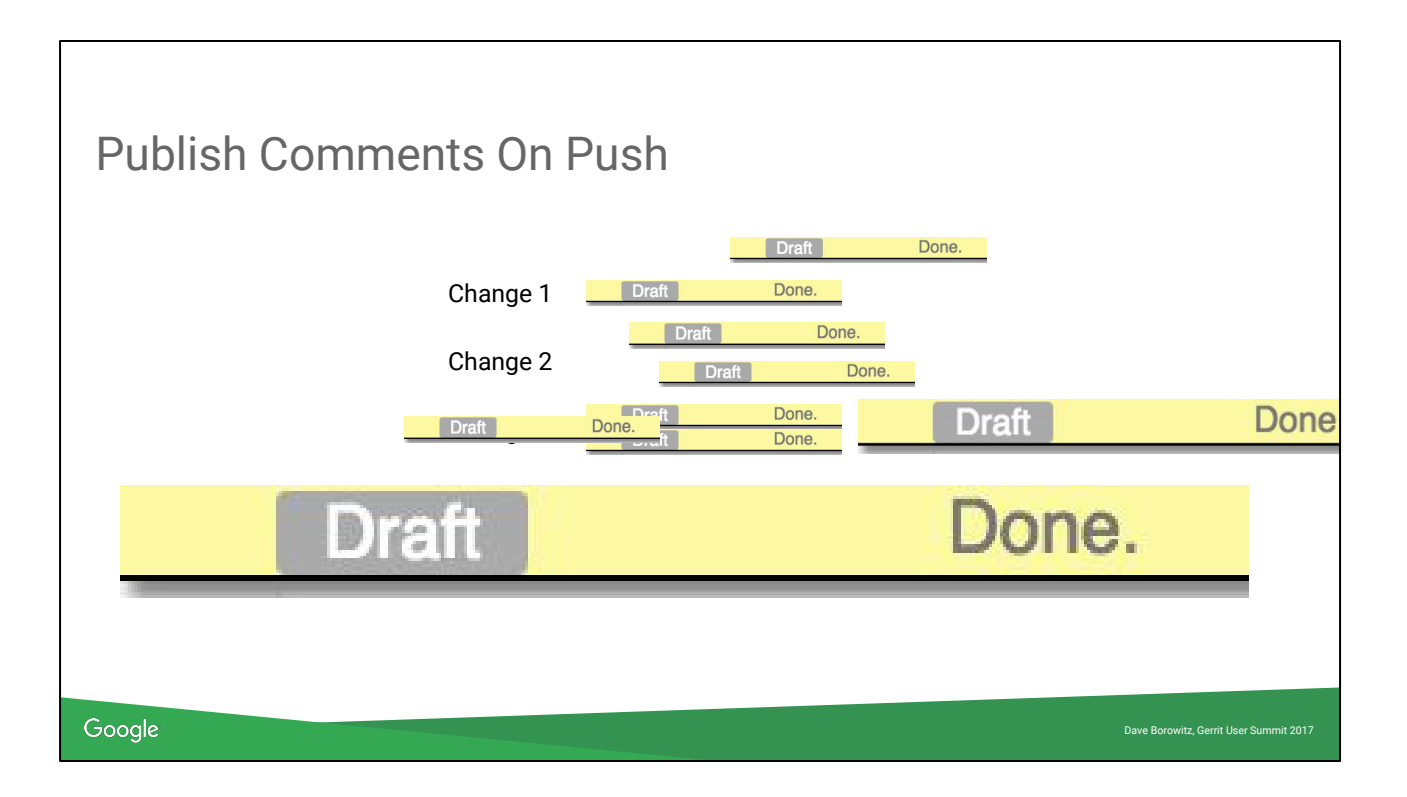

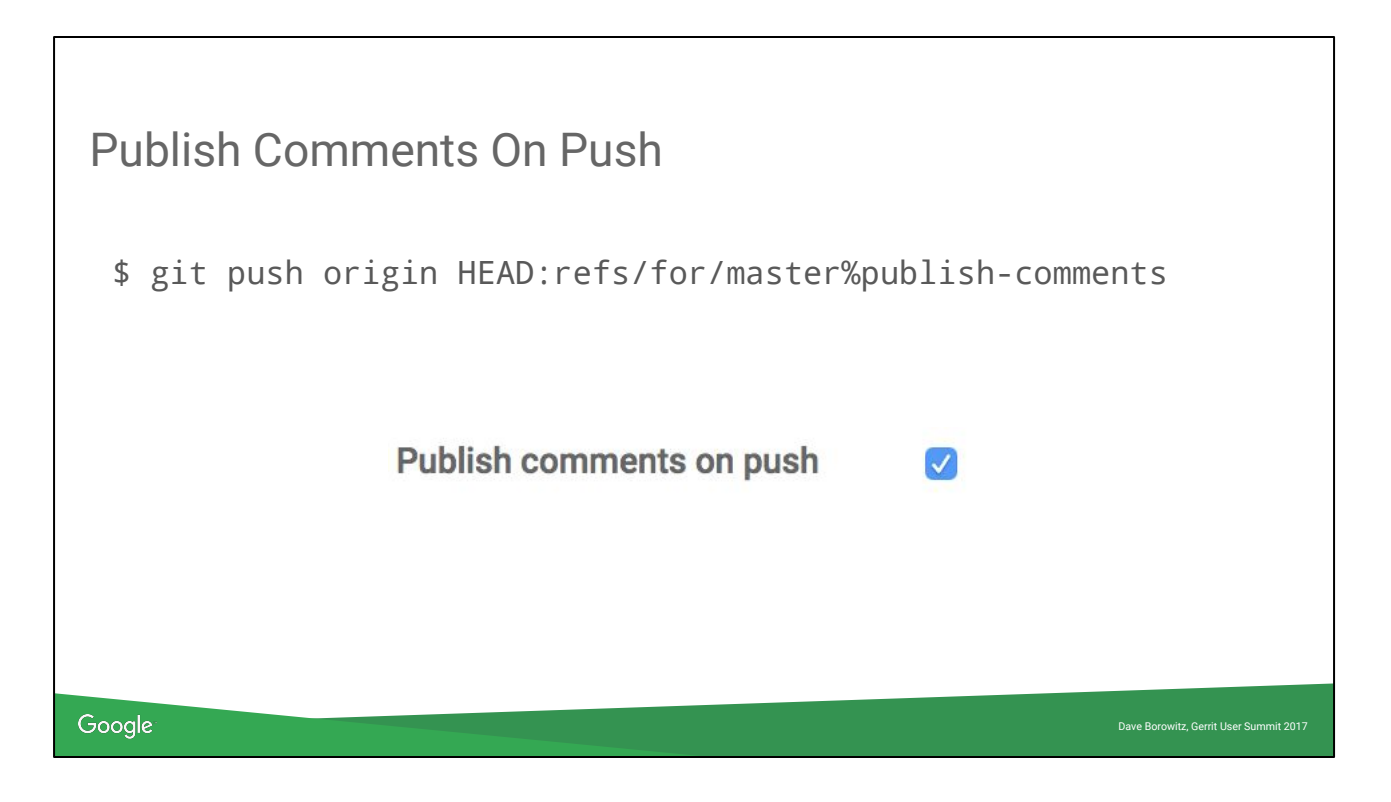

We intentionally made the push option a little verbose to encourage you to set the preference instead.

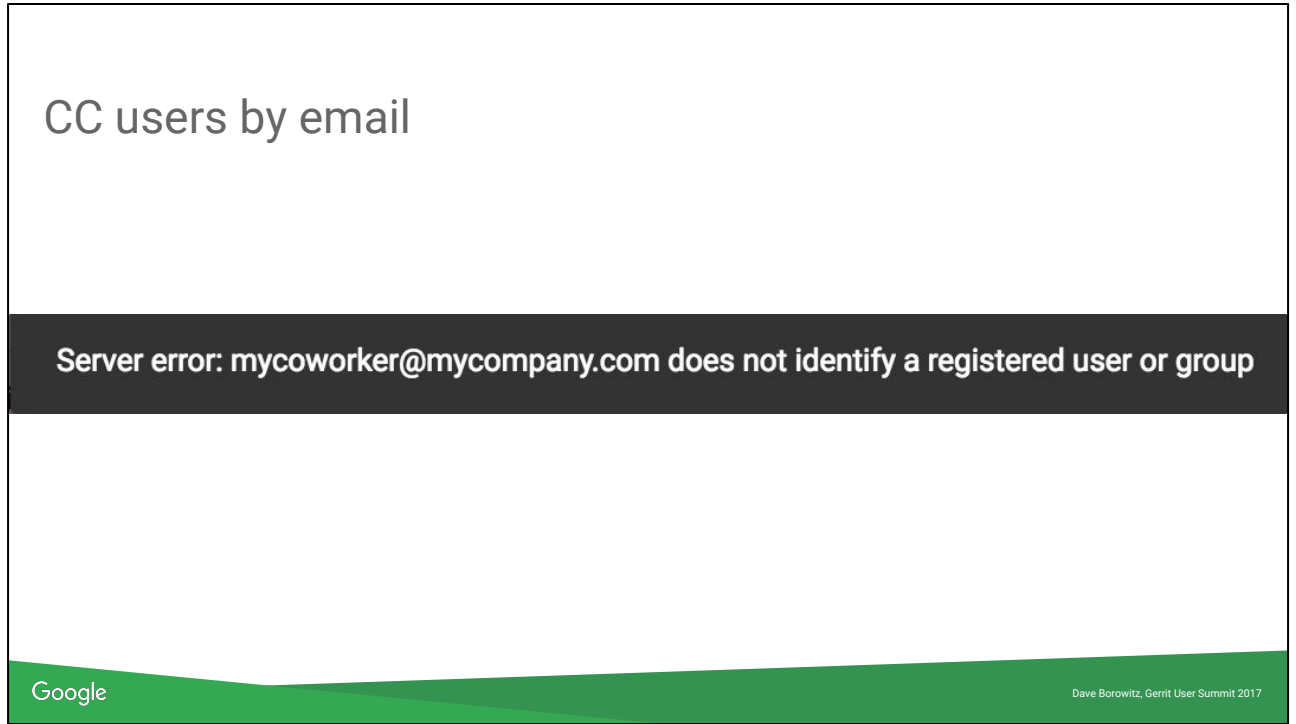

Has this ever happened to you? (Probably not exactly this because this screenshot is from PolyGerrit)

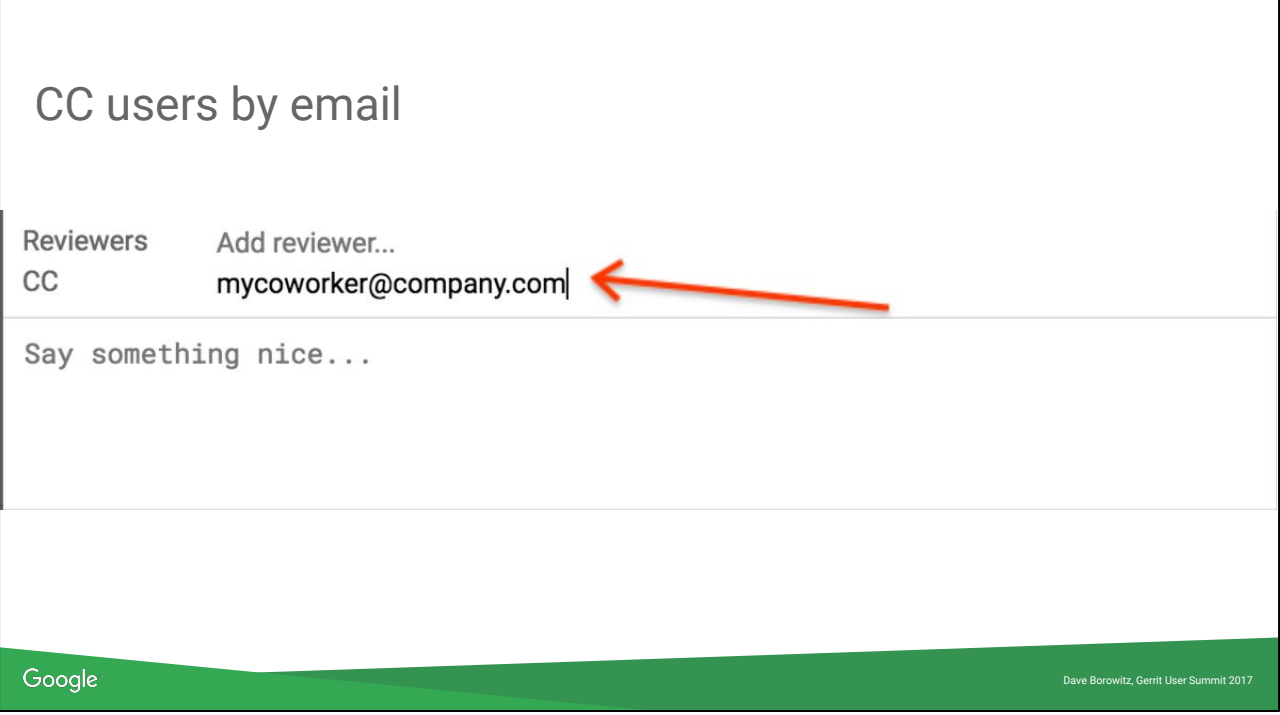

Only available on NoteDb Thanks Patrick

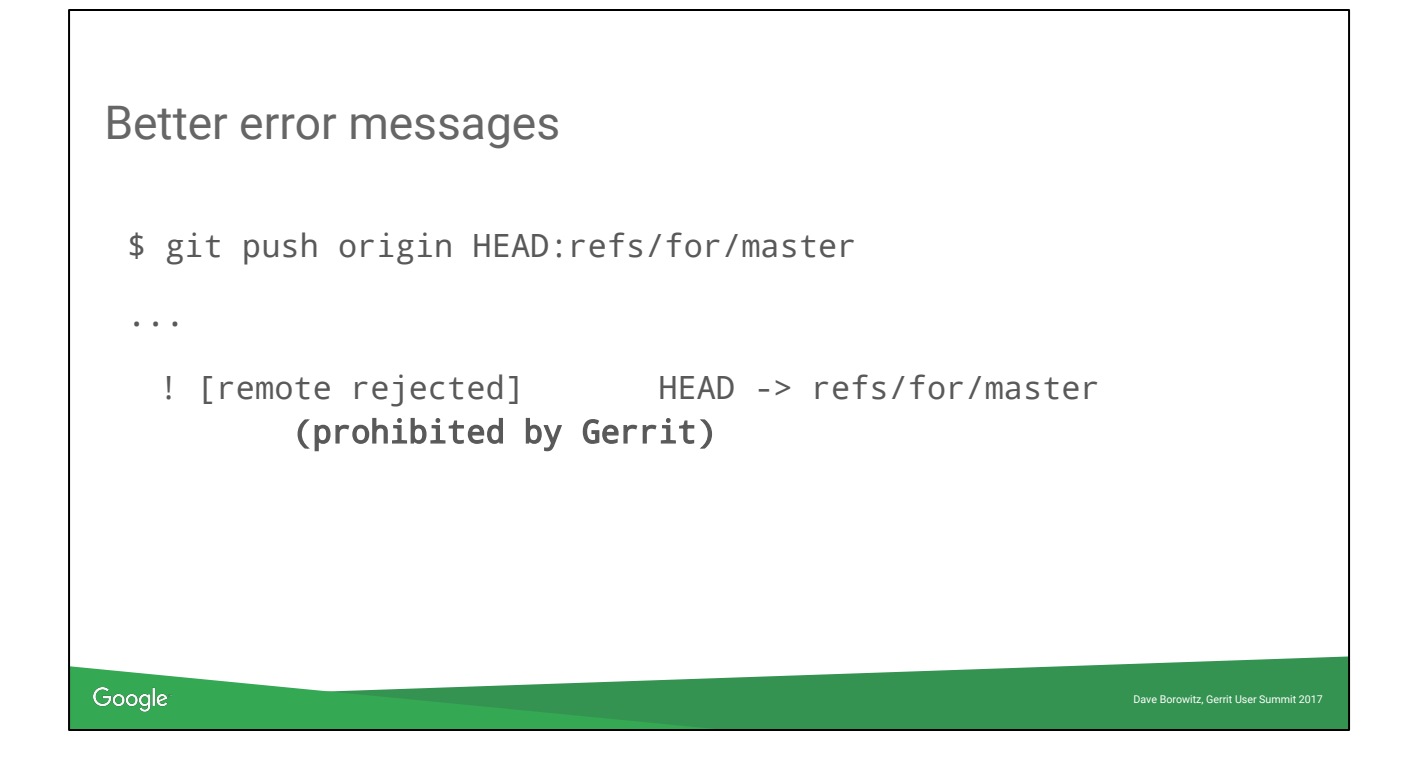

O...k...

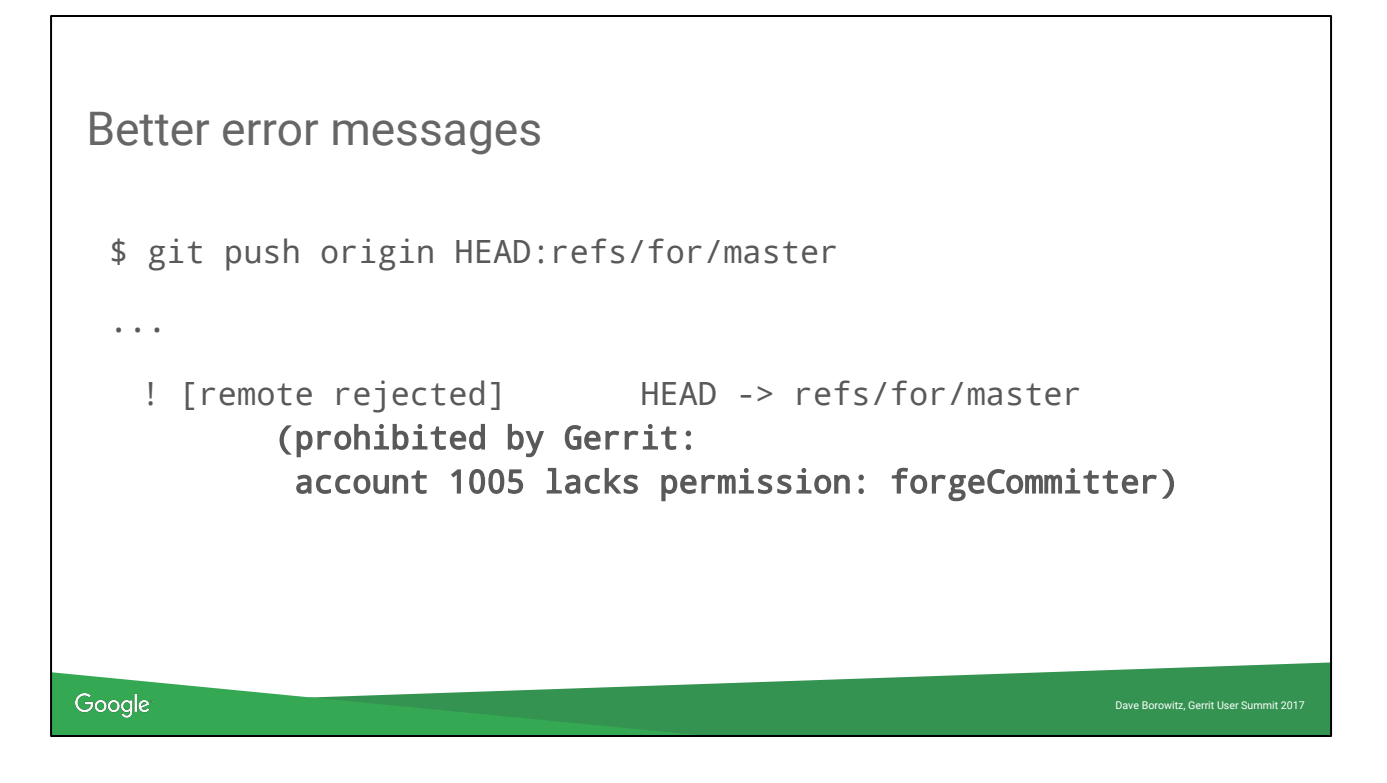

Thanks Han-Wen. He is good at looking at something and saying "that is dumb, this should be better" and then actually making it better.

### Grab bag

- Robots can suggest fixes with one-click application
- conflicts: X queries are much faster
- Lots of email bugs fixed
- Delete inline comments
- Keep track of changes that revert this change
- More server consistency check endpoints
- New extension APIs for plugins, dashboards, …

Google New URL scheme

Robot comments are not yet widely used but watch this space Never had any tests that operation X sends emails to or CC users A, B, C. Can check for pure reverts of a change, so you can write a bot that auto-submits reverts.

Dave Borowitz, Gerrit User Summit 2017

Thanks lots of other people!

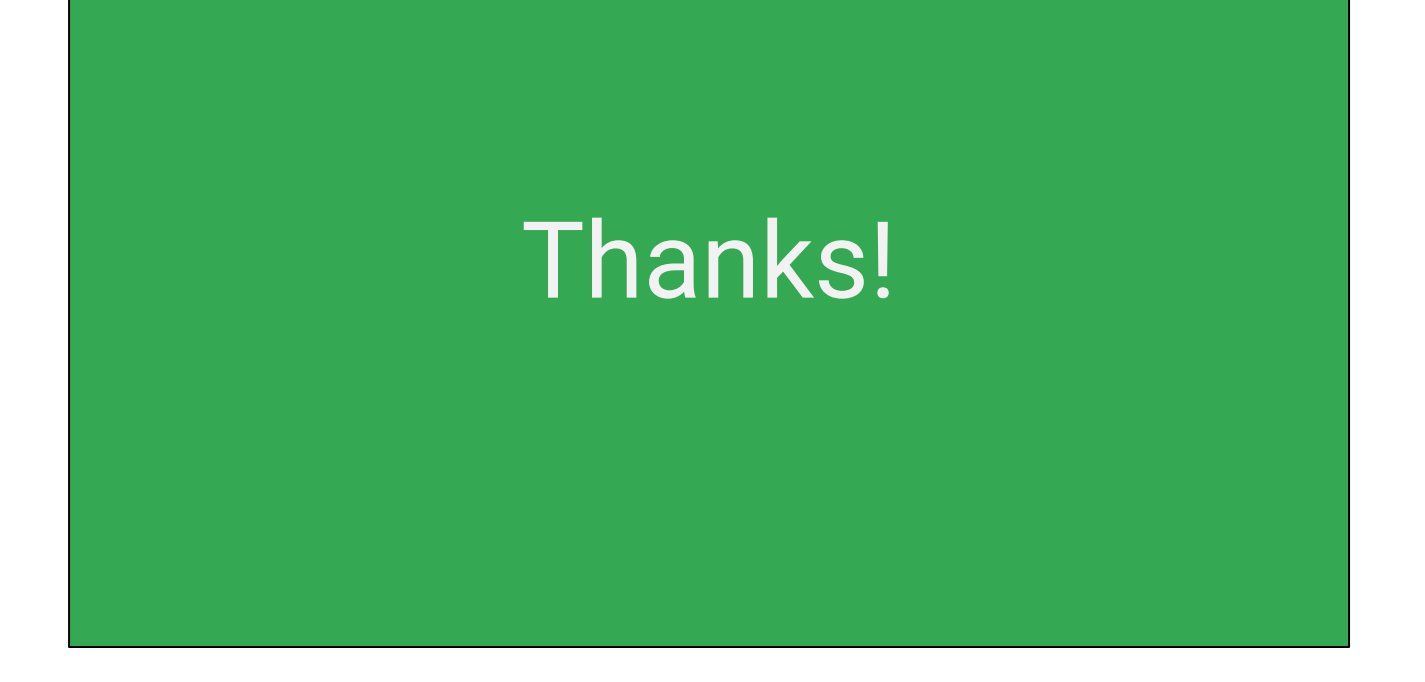

Do I have time? Questions? Or we have the panel discussion coming up.